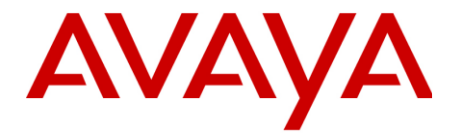

# **Avaya Port Matrix**

# **Avaya Aura® Web Gateway**

Issue 1 February 02, 2022

**Avaya – Proprietary Use pursuant to the terms of your signed agreement or Avaya policy.**

February 2022 Avaya Port Matrix: Avaya Aura® Web Gateway 3.11.0 1

**ALL INFORMATION IS BELIEVED TO BE CORRECT AT THE TIME OF PUBLICATION AND IS PROVIDED "AS IS". AVAYA INC. DISCLAIMS ALL WARRANTIES, EITHER EXPRESS OR IMPLIED, INCLUDING THE WARRANTIES OF MERCHANTABILITY AND FITNESS FOR A PARTICULAR PURPOSE AND FURTHERMORE, AVAYA INC. MAKES NO REPRESENTATIONS OR WARRANTIES THAT THE INFORMATION PROVIDED HEREIN WILL ELIMINATE SECURITY THREATS TO CUSTOMERS' SYSTEMS. AVAYA INC., ITS RELATED COMPANIES, DIRECTORS, EMPLOYEES, REPRESENTATIVES, SUPPLIERS OR AGENTS MAY NOT, UNDER ANY CIRCUMSTANCES BE HELD LIABLE FOR ANY DIRECT, INDIRECT, SPECIAL, PUNITIVE, EXEMPLARY, INCIDENTAL OR CONSEQUENTIAL DAMAGES ARISING OUT OF THE USE OF THE INFORMATION PROVIDED HEREIN. THIS INCLUDES, BUT IS NOT LIMITED TO, THE LOSS OF DATA OR LOSS OF PROFIT, EVEN IF AVAYA WAS ADVISED OF THE POSSIBILITY OF SUCH DAMAGES. YOUR USE OF THIS INFORMATION CONSTITUTES ACCEPTANCE OF THESE TERMS.**

**© 2022 Avaya Inc. All Rights Reserved. All trademarks identified by the ® or ™ are registered trademarks or trademarks, respectively, of Avaya Inc. All other trademarks are the property of their respective owners.**

**Avaya – Proprietary Use pursuant to the terms of your signed agreement or Avaya policy.**

# **1. Web Gateway Components**

Data flows and their sockets are owned and directed by an application. An Avaya Aura Web Gateway server running on RHEL 7.6 operating system has many components, such as Tomcat Application Server, Telscale SIP servlets, Cassandra, Nginx. For all applications, sockets are created on the server's single network interface. For the purposes of firewall configuration, these sockets are sourced from the server, so the firewall (iptables service) should be running on the same server. Application components in Avaya Aura Web Gateway are listed as follows.

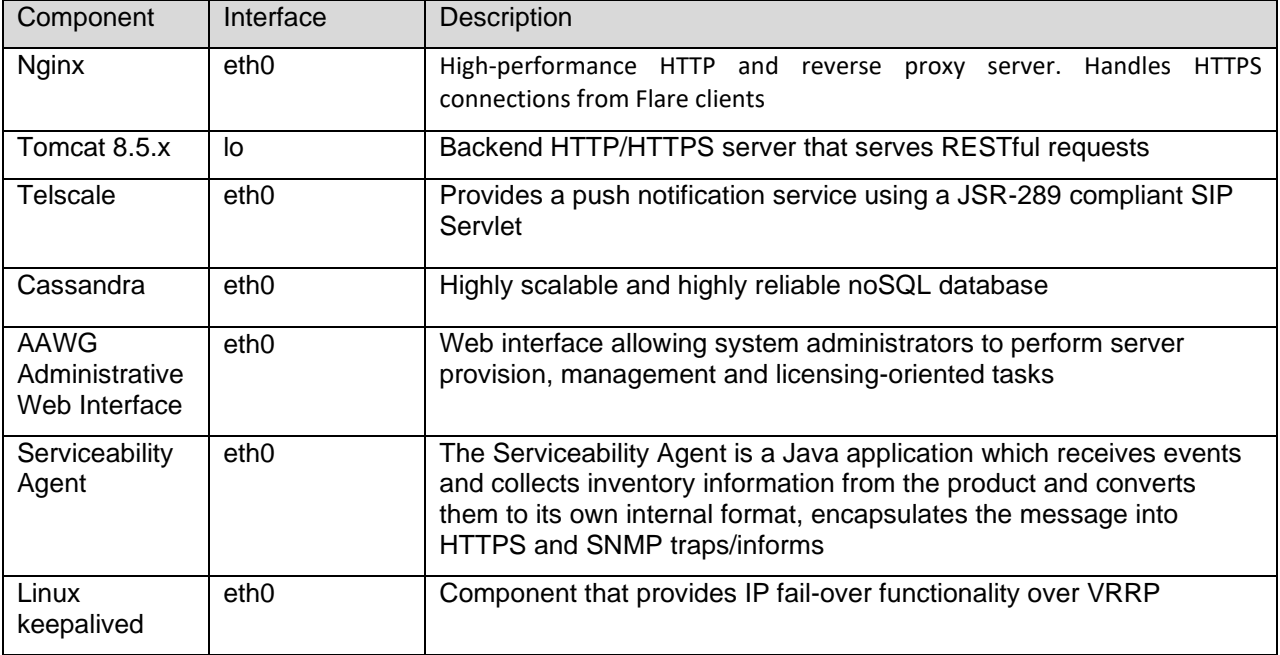

# **2. Port Usage Tables**

# 2.1Port Usage Table Heading Definitions

**Source System:** System name or type that initiates connection requests.

**Source Port:** This is the default layer-4 port number of the connection source. Valid values include: 0 – 65535. A "(C)" next to the port number means that the port number is configurable.

**Destination System:** System name or type that receives connection requests.

**Destination Port:** This is the default layer-4 port number to which the connection request is sent. Valid values include:  $0 - 65535$ . A " $(C)$ " next to the port number means that the port number is configurable.

**Network/Application Protocol:** This is the name associated with the layer-4 protocol and layers-5-7 application.

**Optionally Enabled / Disabled:** This field indicates whether customers can enable or disable a layer-4 port changing its default port setting. Valid values include: Yes or No

"No" means the default port state cannot be changed (e.g. enable or disabled).

"Yes" means the default port state can be changed and that the port can either be enabled or disabled.

**Default Port State:** The "product" source or destination port is either open, closed, filtered or N/A. Open: ports will respond to queries

Closed: ports may or may not respond to queries and are listed when they can be optionally enabled.

Filtered: ports can be open or closed, filtered UDP ports will not respond to queries, filtered TCP will respond to queries but will not allow connectivity.

N/A: primarily ephemeral ports used to connect to external sources such as DNS, NTP, etc.

**Description:** Connection details. Add a reference to refer to the Notes section after each table for specifics on any of the row data, if necessary.

# **Avaya – Proprietary Use pursuant to the terms of your signed agreement or Avaya policy.**

# **Avaya – Proprietary**

**Use pursuant to the terms of your signed agreement or Avaya policy.**

February 2022 Avaya Port Matrix: Avaya Aura® Web Gateway 3.11.0

# 2.2 Port Tables

Below are the tables which document the port usage for this product.

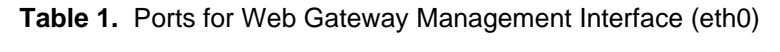

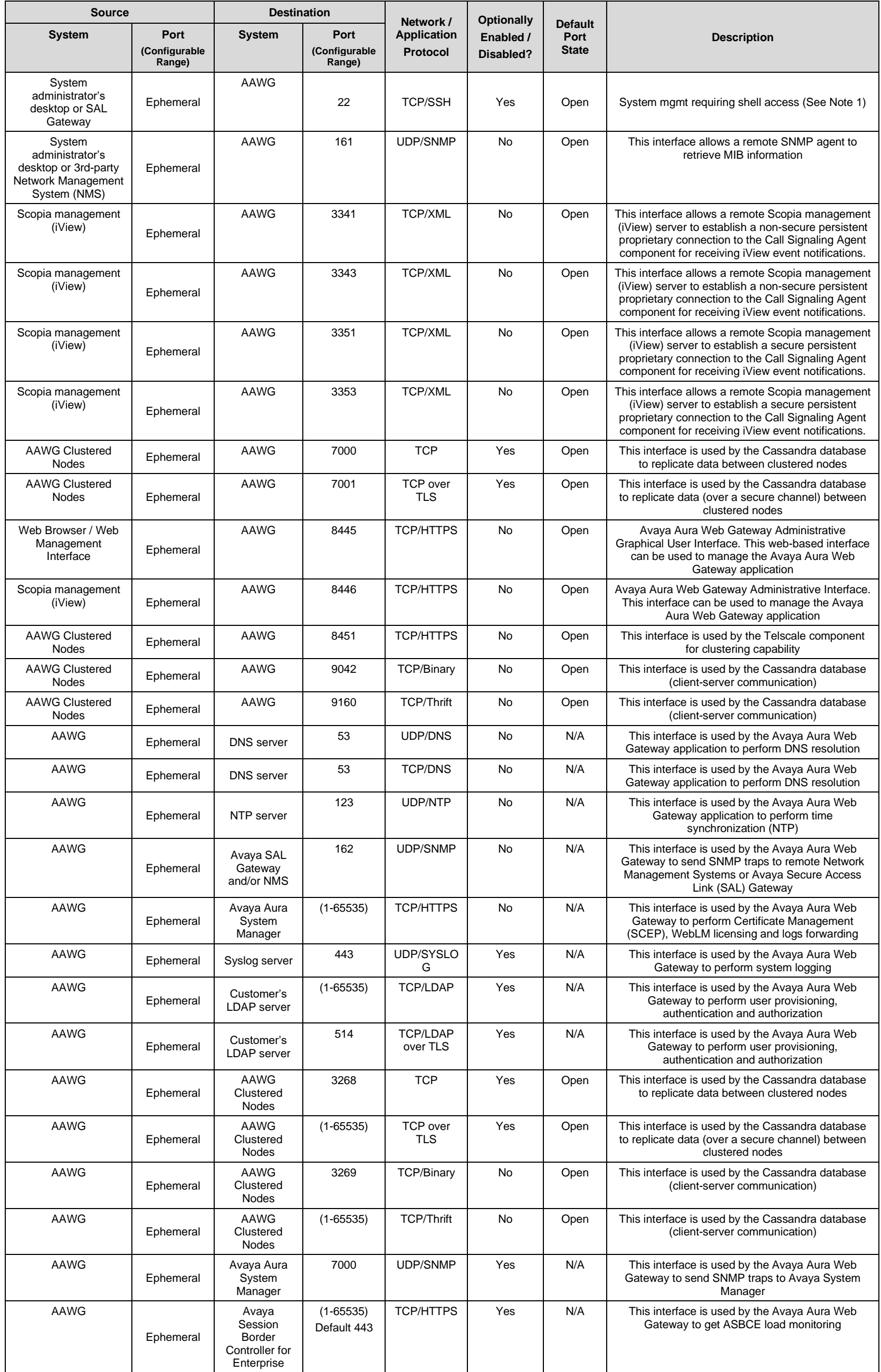

February 2022 Avaya Port Matrix: Avaya Aura® Web Gateway 3.11.0

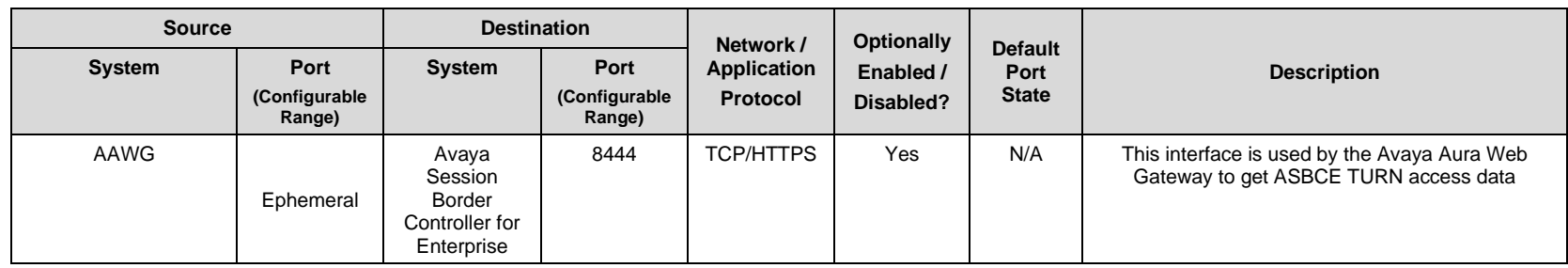

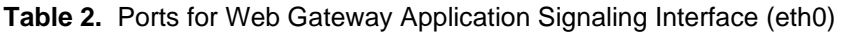

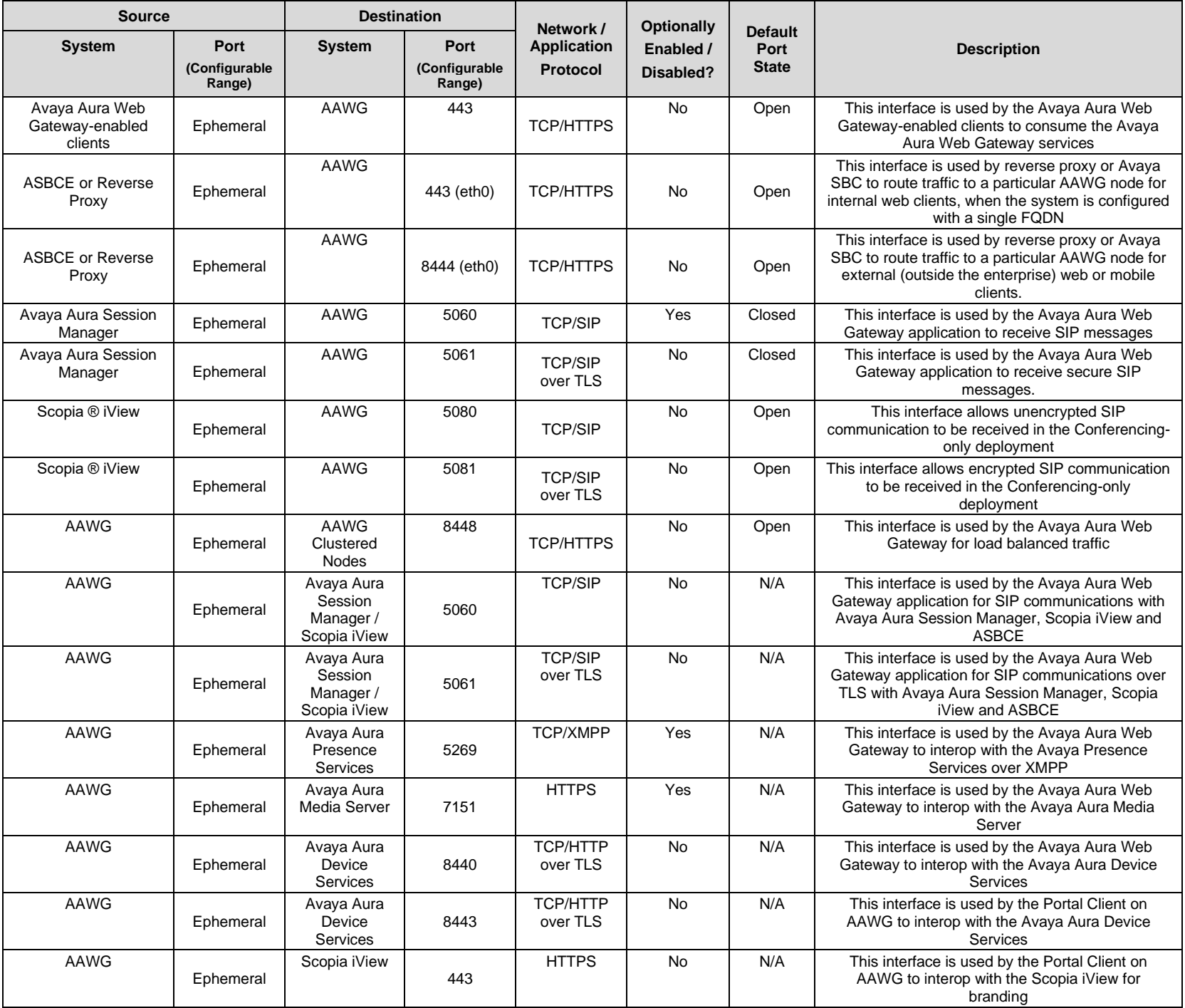

NOTES:

# 2.3 Port Table Changes

| <b>Source</b>             |                                        | <b>Destination</b> |                     | Network /                             | <b>Optionally</b>      | <b>Default</b>       |                                                                                                    |
|---------------------------|----------------------------------------|--------------------|---------------------|---------------------------------------|------------------------|----------------------|----------------------------------------------------------------------------------------------------|
| System                    | <b>Port</b><br>(Configurable<br>Range) | System             | Port<br>(Interface) | <b>Application</b><br><b>Protocol</b> | Enabled /<br>Disabled? | Port<br><b>State</b> | <b>Description</b>                                                                                                    |
| External load<br>balancer | Ephemeral                              | AAWG               | 443 (eth0)          | <b>TCP/HTTPS</b>                      | No                     | Open                 | This interface is used by external load balancer for<br>redirecting traffic to particular AAWG node                                          |
| External load<br>balancer | Ephemeral                              | AAWG               | 8444 (eth0)         | <b>TCP/HTTPS</b>                      | No                     | Open                 | This interface is used by the Avaya Aura Web<br>Gateway for detecting traffic coming from external<br>clients through external load balancer |

**Table 3.** Port Changes From Avaya Aura Web Gateway 3.5 to 3.5.1

# **Table 4.** Port Changes From Avaya Aura Web Gateway 3.8.1 to 3.9.0

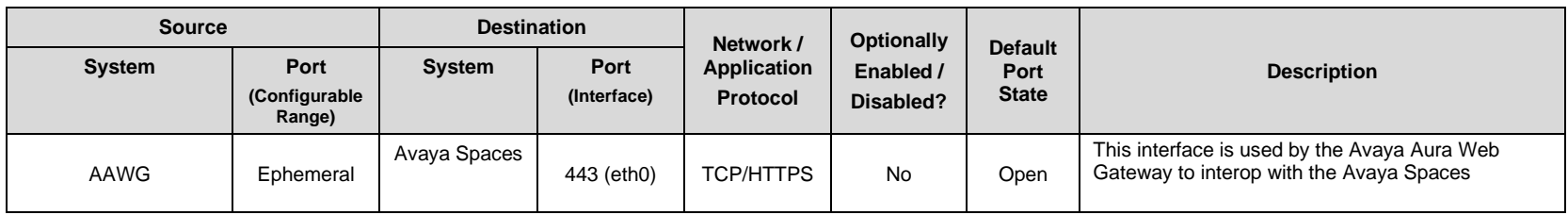

February 2022 Avaya Port Matrix: Avaya Aura® Web Gateway 3.11.0

| <b>Source</b> |                                        | <b>Destination</b>               |                                    | Network /                                            | <b>Optionally</b>      |                                     |                                                                                                    |
|---------------|----------------------------------------|----------------------------------|------------------------------------|------------------------------------------------------|------------------------|-------------------------------------|----------------------------------------------------------------------------------------------------|
| System        | <b>Port</b><br>(Configurable<br>Range) | <b>System</b>                    | <b>Port</b><br>(Interface)         | Application<br><b>Protocol</b>                       | Enabled /<br>Disabled? | <b>Default</b><br><b>Port State</b> | <b>Description</b>                                                                                 |
| AAWG          | Ephemeral                              | Gateway<br>Connection<br>Manager | (1-65535)<br>Default 443<br>(eth0) | <b>TCP/HTTPS</b><br><b>TCP/Websocket</b><br>over TLS | Yes                    | N/A                                 | This interface is used by the Avaya Aura<br>Web Gateway to interop with the Avaya<br>Cloud Calling |

**Table 5.** Port Changes From Avaya Aura Web Gateway 3.9.0 to 3.11.0

February 2022 Avaya Port Matrix: Avaya Aura® Web Gateway 3.11.0

# **3. Port Usage Diagram**

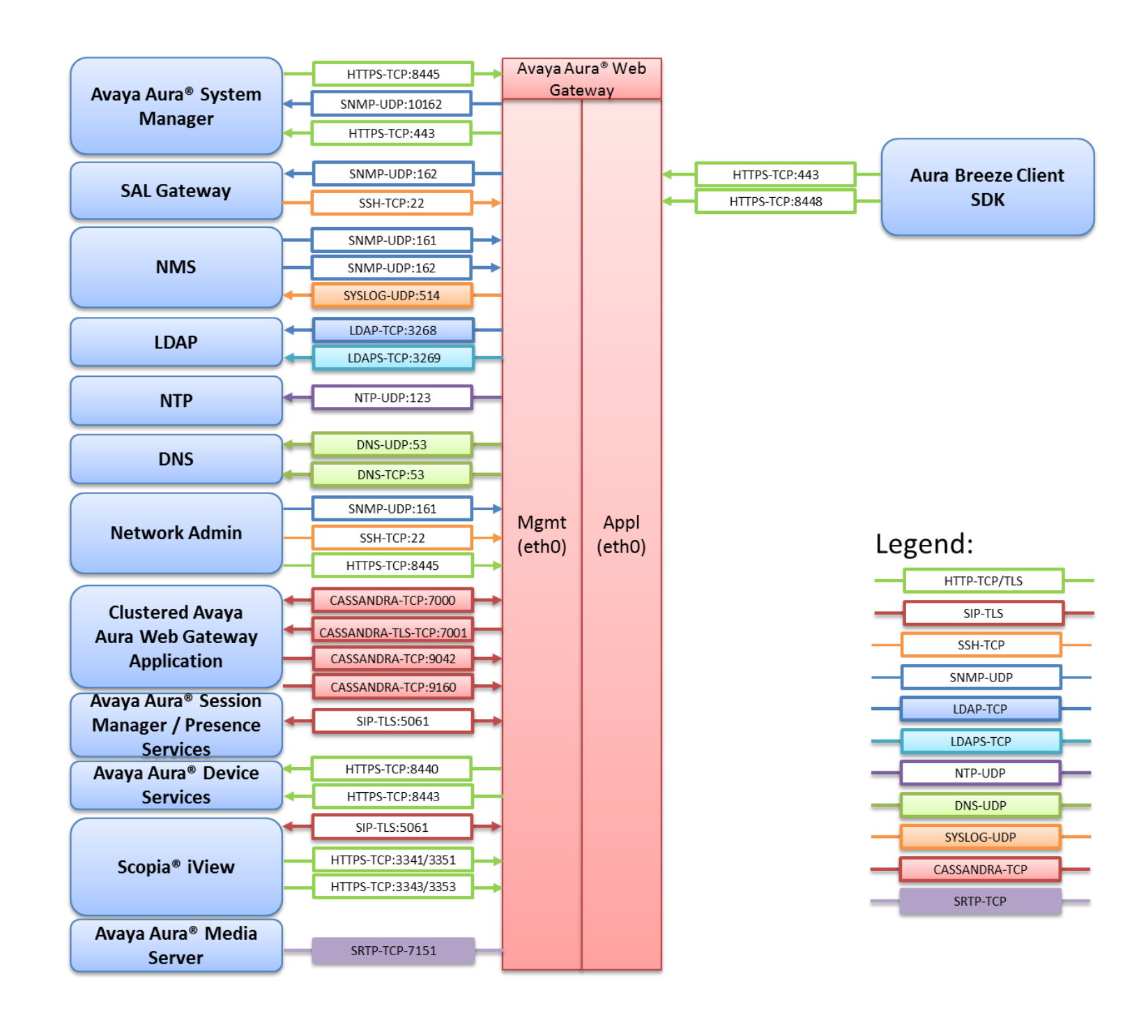

February 2022 Avaya Port Matrix: Avaya Aura® Web Gateway 3.11.0

# **Appendix A: Overview of TCP/IP Ports**

# **What are ports and how are they used?**

TCP and UDP use ports (defined at [http://www.iana.org/assignments/port-numbers\)](http://www.iana.org/assignments/port-numbers) to route traffic arriving at a particular IP device to the correct upper layer application. These ports are logical descriptors (numbers) that help devices multiplex and de-multiplex information streams. For example, your PC may have multiple applications simultaneously receiving information: email using destination TCP port 25, a browser using destination TCP port 443 and a ssh session using destination TCP port 22. These logical ports allow the PC to de-multiplex a single incoming serial data packet stream into three mini-streams inside the PC. Each of the mini-streams is directed to the correct high-level application identified by the port numbers. Every IP device has incoming (Ingress) and outgoing (Egress) data streams.

Ports are used in TCP and UDP to name the ends of logical connections which carry data flows. TCP and UDP streams have an IP address and port number for both source and destination IP devices. The pairing of an IP address and a port number is called a socket. Therefore, each data stream is uniquely identified with two sockets. Source and destination sockets must be known by the source before a data stream can be sent to the destination. Some destination ports are "open" to receive data streams and are called "listening" ports. Listening ports actively wait for a source (client) to make contact with the known protocol associated with the port number. HTTPS, as an example, is assigned port number 443. When a destination IP device is contacted by a source device using port 443, the destination uses the HTTPS protocol for that data stream conversation.

# **Port Types**

Port numbers are divided into three ranges: Well Known Ports, Registered Ports, and Dynamic Ports (sometimes called Private Ports). The Well Known and Registered ports are assigned by IANA (Internet Assigned Numbers Authority) and are found here: [http://www.iana.org/assignments/port](http://www.iana.org/assignments/port-numbers)[numbers.](http://www.iana.org/assignments/port-numbers)

#### **Well Known Ports**

Well Known Ports are those numbered from 0 through 1023.

For the purpose of providing services to unknown clients, a service listen port is defined. This port is used by the server process as its listen port. Common services often use listen ports in the well-known port range. A well-known port is normally active meaning that it is "listening" for any traffic destined for a specific application. For example, well known port 23 on a server is actively waiting for a data source to contact the server IP address using this port number to establish a Telnet session. Well known port 25 is waiting for an email session, etc. These ports are tied to a well understood application and range from 0 to 1023.

In UNIX and Linux operating systems, only root may open or close a well-known port. Well Known Ports are also commonly referred to as "privileged ports".

# **Registered Ports**

Registered Ports are those numbered from 1024 through 49151.

Unlike well-known ports, these ports are not restricted to the root user. Less common services register ports in this range. Avaya uses ports in this range for call control. Some, but not all, ports used by Avaya in this range include: 1719/1720 for H.323, 5060/5061 for SIP, 2944 for H.248 and others. The registered port range is 1024 – 49151. Even though a port is registered with an application name, industry often uses these ports for different applications. Conflicts can occur in an enterprise when a port with one meaning is used by two servers with different meanings.

#### **Dynamic Ports**

Dynamic Ports are those numbered from 49152 through 65535.

Dynamic ports, sometimes called "private ports", are available to use for any general purpose. This means there are no meanings associated with these ports (similar to RFC 1918 IP Address Usage). These are the safest ports to use because no application types are linked to these ports. The dynamic port range is 49152 – 65535.

# **Sockets**

A socket is the pairing of an IP address with a port number. An example would be 192.168.5.17:3009, where 3009 is the socket number associated with the IP address. A data flow, or conversation, requires two sockets – one at the source device and one at the destination device. The data flow then has two sockets with a total of four logical elements. Each data flow must be unique. If one of the four elements is unique, the data flow is unique. The following three data flows are uniquely identified by socket number and/or IP address.

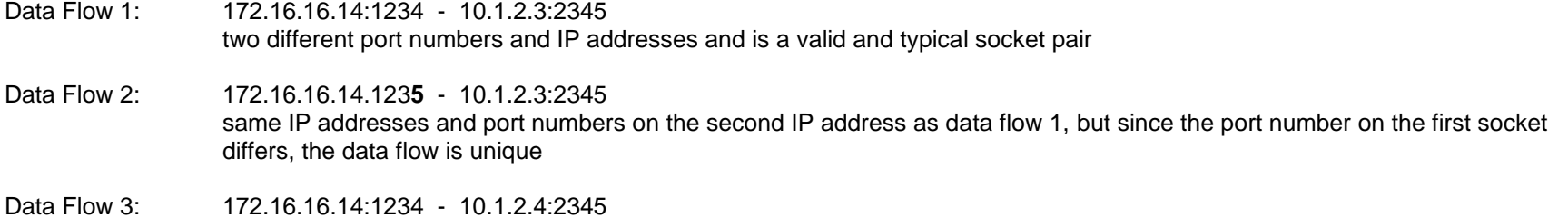

If one IP address octet changes, or one port number changes, the data flow is unique.

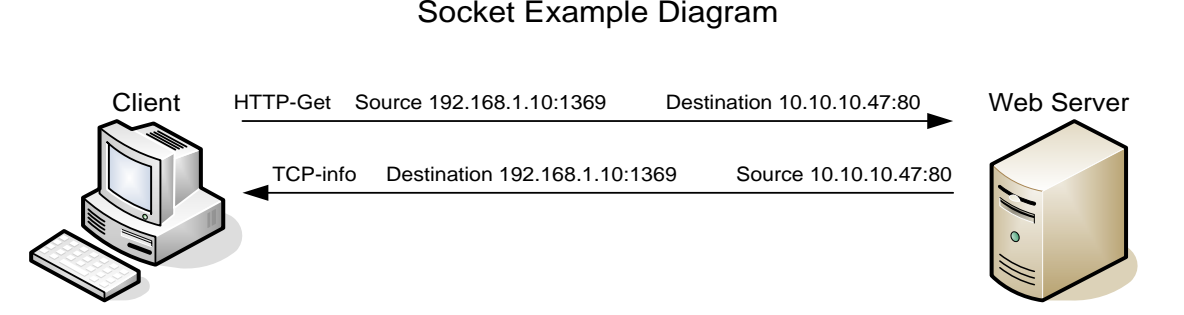

**Figure 1.** Socket example showing ingress and egress data flows from a PC to a web server

The client egress stream includes the client's source IP and socket (1369) and the destination IP and socket (80). The ingress stream from the server has the source and destination information reversed.

**Understanding Firewall Types and Policy Creation**

February 2022 Avaya Port Matrix: Avaya Aura® Web Gateway 3.11.0 10

# **Firewall Types**

There are three basic firewall types:

- Packet Filtering
- Application Level Gateways (Proxy Servers)
- Hybrid (Stateful Inspection)

Packet Filtering is the most basic form of the firewalls. Each packet that arrives or leaves the network has its header fields examined against criterion to either drop the packet or let it through. Routers configured with Access Control Lists (ACL) use packet filtering. An example of packet filtering is preventing any source device on the Engineering subnet to telnet into any device in the Accounting subnet.

Hybrid firewalls are dynamic systems, tracking each connection traversing all interfaces of the firewall and making sure they are valid. In addition to looking at headers, the content of the packet, up through the application layer, is examined. A stateful inspection firewall also monitors the state of the connection and compiles the information in a state table. Stateful inspection firewalls close off ports until the connection to the specific port is requested. This is an enhancement to security against port scanning<sup>1</sup>.

Application level gateways (ALG) act as a proxy, preventing a direct connection between the foreign device and the internal destination device. ALGs filter each individual packet rather than blindly copying bytes. ALGs can also send alerts via email, alarms or other methods and keep log files to track significant events.

# **Firewall Policies**

The goals of firewall policies are to monitor, authorize and log data flows and events. They also restrict access using IP addresses, port numbers and application types and sub-types.

This paper is focused with identifying the port numbers used by Avaya products so effective firewall policies can be created without disrupting business communications or opening unnecessary access into the network.

Knowing that the source column in the following matrices is the socket initiator is key in building some types of firewall policies. Some firewalls can be configured to automatically create a return path through the firewall if the initiating source is allowed through. This option removes the need to enter two firewall rules, one for each stream direction, but can also raise security concerns.

Another feature of some firewalls is to create an umbrella policy that allows access for many independent data flows using a common higher layer attribute. Finally, many firewall policies can be avoided by placing endpoints and the servers that serve those endpoints in the same firewall zone.

<sup>&</sup>lt;sup>1</sup> The act of systematically [scanning](http://www.webopedia.com/TERM/p/port_scanning.html##) [a computer's](http://www.webopedia.com/TERM/p/port_scanning.html##) [ports.](http://www.webopedia.com/TERM/p/port.html) Since a port is a place where information goes into and out of a computer, port scanning identifies open doors to a computer. Port scanning has legitimate uses in managing [networks,](http://www.webopedia.com/TERM/p/network.html) but port scanning also can be malicious in nature if someone is looking for a weakened [access point](http://www.webopedia.com/TERM/p/port_scanning.html##) to break into your computer.